# **Lightning - Bug #12245**

# **pasta rotini-fastj does not handle tagset without ending newline**

09/13/2017 04:30 PM - Abram Connelly

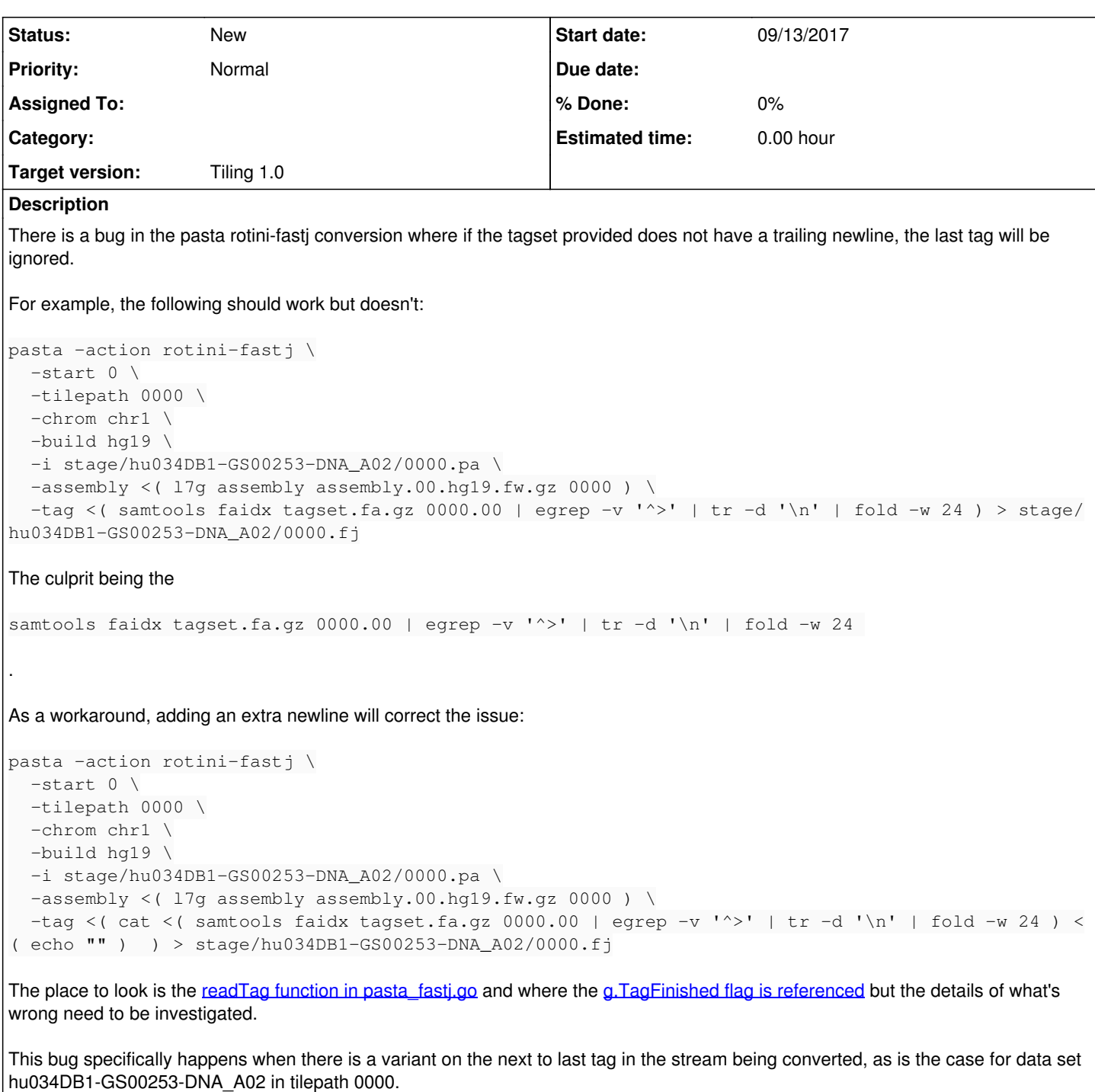

### **History**

### **#1 - 04/10/2018 05:58 PM - Sarah Zaranek**

Abram has this been handled?

# **#2 - 05/15/2018 06:28 AM - Abram Connelly**

Note this happens with pasta version 0.2.6 and lower.

## **#3 - 04/30/2019 05:43 PM - Sarah Zaranek**

Currently the cwl pipeline using 0.2.6. Need to insure that this fix in all relevant code.

#### **#4 - 04/30/2019 05:49 PM - Jiayong Li**

In convert2fastj of gvcf src code, there's the line

```
    $pasta -action rotini-fastj -start $tilepath_start0 -tilepath $tilepath -chrom $chrom -build $ref \
         -i $odir/$tilepath.pa \
   -assembly <( $tile_assembly tilepath $afn $tilepath ) \
         -tag <( cat <( samtools faidx $tagdir $tilepath.00 | egrep -v '^>' | tr -d '\n' | fold -w 24 ) <( echo )
) > $odir/$tilepath.fj
```
We need to verify 'echo' is functionally the same as 'echo ""'.

#### **#5 - 04/30/2019 05:50 PM - Jiayong Li**

*- Target version set to Tiling 1.0*

#### **#6 - 04/30/2019 06:07 PM - Forrest Hartley**

Pasta 0.2.8 can be found in the l7g abramVersion branch. This needs to be tested thoroughly.